## ダークネットに設置したハニーポットへのアクセス解析

笹渕 美寛 *†* 曽根 直人 *††* 森井 昌克 *†††*

*†* 神戸大学工学部 657-8501 兵庫県神戸市灘区六甲台町 1-1 sasabuchi@stu.kobe-u.ac.jp *††* 鳴門教育大学大学院学校教育研究科 772-8502 徳島県鳴門市鳴門町高島字中島 748 naosone@naruto-u.ac.jp

*†††* 神戸大学大学院工学研究科

657-8501 兵庫県神戸市灘区六甲台町 1-1

mmorii@kobe-u.ac.jp

あらまし 近年,不正アクセスなどのサイバー攻撃による被害が増えている,これらの対策のた めには攻撃を検知・解析する必要がある.本研究では攻撃手法の解析のためにダークネット上に 観測点を複数設置し、観測点に飛来したパケットを DNAT を用いてハニーポットへ転送する. こ の方法により複数の観測点を1台のハニーポットで観測でき,広域なネットワーク空間に対して の攻撃の検知が可能になる.本研究で用いるハニーポットの Kojoney は SSH,Dionaea は HTTP, MySQL 等のサービスをシミュレート可能であるため,アプリケーション層での攻撃の情報を解析 できる.

## **A Study of Malicious Traffic Analysis to Honeypots in a Darknet**

Yoshihiro Sasabuchi

*†* Sone Naoto *††* Masakatu Morii *†††*

*†*Faculty of Engineering, Kobe University 1-1 Rokkodai-cho Nada-ward, Kobe 657-8501, Japan. sasabuchi@stu.kobe-u.ac.jp

*††*Graduate School of Education, Naruto University of Education 748, Nakashima, Takashima, Naruto-cho, Naruto-shi, 772-8502 Japan. naosone@naruto-u.ac.jp

> *†††*Graduate School of Engineering, Kobe University 1-1 Rokkodai-cho Nada-ward, Kobe 657-8501, Japan. mmorii@kobe-u.ac.jp

**Abstract** It is necessary to take measures against unauthorized access and cyber-attacks. In this paper, we install multiple observation points in a darknet to analyze these attacks and obtain the information. Packets arrived at the observation points are transfered to honeypots by DNAT. This enable to observe a wide network area with one honeypot. We operate two honeypots, Kojoney and Dionaea, to analyze the attacks at application layer.

## **1** はじめに

今日では、パーソナルコンピュータやスマー トフォンの普及に伴い,多くの人々がインター ネットを利用し,ネットワークに常時接続する ようになった. 増大したネットワークトラフィッ クの中にはセキュリティ対策が十分になされて いない端末に対し攻撃を行うマルウェアや不正 アクセス等の不正なトラフィック存在する. こ れらの不正なトラフィックに対して対策を行う ため、攻撃者の挙動やサイバー攻撃の検知を行 う必要がある. 不正なトラフィックを検知, 阻 止するためにIDS(Intrusion Detection System) や IPS(Intrusion Prevention System) といった システムが運用されている. また、ハニーポッ トと呼ばれる囮サーバをネットワーク上に設置 し,接続してくる通信を観測,分析する研究が 行われている [1]. しかし、正規のトラフィック と不正なトラフィックが混在するネットワーク 上ではそれらを正確に分離し不正なトラフィッ クだけを解析するのは困難である.そこで,未 使用のIPアドレス空間(ダークネット)を利用 する [2].ダークネットには原理的に正規のトラ フィックが発生しないことから,ダークネット に届くパケットは正規のパケットではないと見 なすことができ,不正パケットの解析を効率的 に行うことができる.しかし,ダークネットの 観測は広域な空間を簡単に観測できるが,応答 を返すサーバが存在しないため不正トラフィッ クの解析をするには得られる情報量が少なくな る.一方,ハニーポットは不正トラフィックか ら得られる情報量は多くなるが個々のアドレス に設置すると観測する領域の拡大に伴い運用コ ストが増大する.

我々は NAPT 技術を応用し,ダークネットに ある複数の IP アドレスを一台のハニーポット で観測するシステムを運用している [3, 4]. そ のシステムを用い、観測点となる IP アドレス を設定し,それらの観測点へ飛来するパケット をハニーポットへ転送し,ダークネット上にお いても応答を返すホストを擬似的に設定するこ とでさらに詳細な攻撃情報を収集する.このハ ニーポットで得られる情報を解析し、攻撃傾向 について考察する.

# **2** 不正トラフィックの観測システ ム

本章ではダークネット上に観測点を設置しハ ニーポットへのパケット転送によって、不正ト ラフィック解析を行うシステムを説明する. 2.1 節にダークネットについて,2.2 節に運用する ハニーポットについて述べる.

#### **2.1** ダークネット

ある組織等に割り当てられたグローバル IP アドレス空間のうち,未使用の IP アドレス空 間をダークネットと呼ぶ. ダークネットは未使 用の空間のため,パケットに対する応答を行う サーバやクライアントは存在しない.そのため 本来であればダークネットに送られるパケット は存在しない. しかし実際にはダークネットに 送られるパケットは存在する.このパケットが 存在する原因としては次の 3 つが考えられる.

- *•* 誤設定による通信
- *•* マルウェア等が実行するスキャン
- *•* ソースアドレスをダークネットに詐称され たパケットのバックスキャッター

サーバやクライアントが存在するネットワー ク上では,正規の通信と不正な通信が混在して おり,正確な分離は困難である.しかしダーク ネットに向けての通信は正規の通信ではなく, ダークネットに向けての通信を観測することに より不正な通信の解析が可能となる.ダークネッ トを観測することにより広域的なネットワーク で発生している,攻撃・スキャン行為を検知す ることができるが,ダークネット上にはホスト が存在しないため,パケットの送信元に対し応 答パケットを返信することはない.よって接続 を試みた後の攻撃者の挙動を把握することはで きない.

#### **2.2** ハニーポット

ハニーポットは意図的にセキュリティホールや 脆弱性を持たせ,マルウェアや不正アクセスを おびき寄せる囮として働くサーバやネットワー ク機器を指す. ハニーポットでは、通信や実行 されるコマンドなどアプリケーション層におけ るログを収集でき詳細な攻撃手段の解析が可能 である.アプリケーションやOS の応答をシミュ レートして返答を行うハニーポットを低対話型 ハニーポット,実際のシステムを用いたハニー ポットを高対話型ハニーポットと呼ぶ.低対話 型ハニーポットはシミュレート環境上で稼働す るため比較的運用しやすいが,シミュレート性 能が不十分であると攻撃者にハニーポットであ ると見破られる可能性が高くなる.それに対し 高対話型ハニーポットは実際にアプリケーショ ンや OS が行う返答を返すので攻撃者にハニー ポットであると見破られる可能性は低く,詳細 な情報を得る事ができる.しかし実際のシステ ムと同様に脆弱性が存在した場合,ハニーポッ トそのものに侵入され攻撃を受けるリスクの高 さから,慎重な運用が必要であり運用コストが 高くなる.また低対話型ハニーポットのシミュ レートする応答を比較的容易に変更することが でき,応答を変更することにより攻撃者の挙動 の変化を観測することが出来る. しかし、広域 なネットワーク空間から情報を得ようとハニー ポットを複数台運用することは運用コストが増 える問題がある.

#### **2.2.1 Kojoney**

Kojoney はSSH (Secure Shell)をシミュレー トする低対話型ハニーポットである [5] .SSH は 主に Linux でリモート通信を行うために使用さ れるサービスであり. Kojoney はあらかじめ設 定した偽のユーザ名とパスワードで SSH 接続 をシミュレートする. SSH サーバへの接続する 際に用いたユーザ名、パスワードをログに記録 し攻撃情報を得る.

#### **2.2.2 Dionaea**

dionaea[6] はハニーポット Nepenthes[7] の後 継として開発された低対話型ハニーポットであ る.マルウェアを収集することができ,MySQL[8] や HTTP 等のサーバをシミュレートしている.

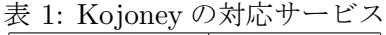

| ビス  | $ -$                     |
|-----|--------------------------|
| ЛL. | $\overline{\phantom{0}}$ |
|     |                          |

表 2: Dionaea の対応サービス

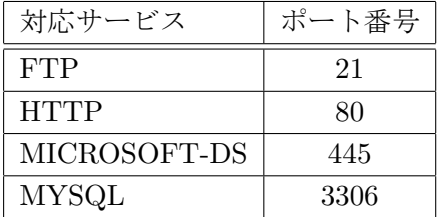

攻撃パケットの中のシェルコードをパターンマッ チングによって検出した上で,設定された応答 を返すことで脆弱性をシミュレートしている.

## **3** 観測システム

#### **3.1** 複数 **IP** でのハニーポット運用

広域なネットワーク空間から情報を得ようと するにはハニーポットを各 IP アドレスに設置 する必要がある.しかし,運用コストが高いハ ニーポットを複数台同時に運用することは難し い.そのため,観測システムではダークネット上 に複数の観測点を設置し,観測点に飛来したパ ケットを一箇所のハニーポットに転送する.観 測点からの転送では Linux ルータを用いハニー ポットへ転送しハニーポットの応答を送信元へ 返答する.転送にはパケットの IP ヘッダを書 き換える NAT(Network Address Translation) を使用する.観測点に到達したパケットはまず, 攻撃元からの IP パケットの宛先 IP アドレスを ハニーポット宛に変換する (DNAT), そしてハ ニーポットからの応答パケットも同様に攻撃元 IP アドレスへと宛先を変換する.また,宛先 ポート番号により対応しているサービス毎に転 送するハニーポットを分けることによって,こ れにより、攻撃者からあたかも観測点 IP アド レスに設置されているホストと通信を行ってい るように見える(図1).さらに,ダークネッ トを観測することにより観測点付近へのスキャ

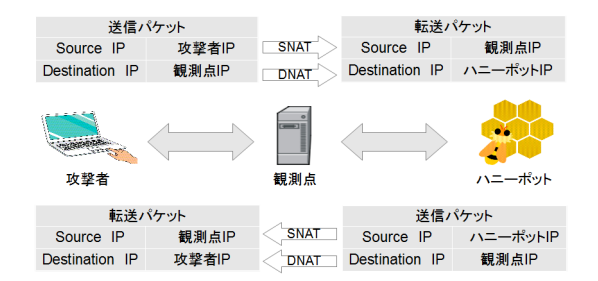

#### 図 1: NAT によるパケット転送

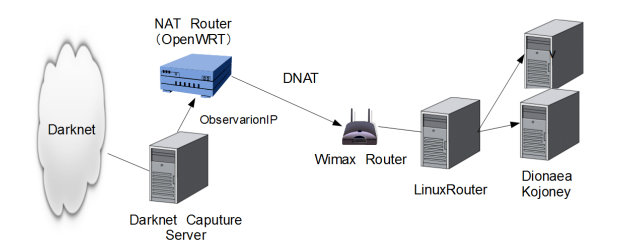

図 2: ネットワーク構成

ンに対し、ハニーポットが与える影響も観測で きる.

### **3.2** 観測システムの構成

観測システムのネットワーク構成を図2に示 す.ダークネットに向けられたパケットを NAT により転送を行う.そのために観測システムで は OpenWrt をルータにインストールしパケッ トを転送する. ダークネットの IP アドレス空 間の中に 32 個の観測点を設置し,観測点の IP アドレスに向けたパケットを OpenWrt をイン ストールしたルータへルーティングする.観測 点以外のダークネットに向けられたパケットの ヘッダ情報はパケット観測用ホストに情報を保 存する.OpenWrt ルータは DNAT を行い観測 点に向けられた宛先アドレスを変換し、ハニー ポット側へパケット転送を行う. ハニーポット 側では,WiMAX を用いたサービスを運営して いる UQWiMAX[9] の回線を利用してインター ネットに接続する. ハニーポットには dionaea と SSH ハニーポットとして Kojoney を使用す る.WiMAX 到着したパケットは Linux ルータ を用いて対応するサービス毎にパケットを送る

表 3: 観測環境

| ダークネット | $(18)(163847)$ F $\nu$ $\lambda$ ) |  |
|--------|------------------------------------|--|
| 観測点    | ダークネットに32点設置                       |  |
|        | WiMAXIPアドレスで1                      |  |
|        | 点計 33 地点                           |  |
| 観測点設置  | バッファロー BHR-4RV                     |  |
| ルータ    |                                    |  |
| ハニーポット | UQ WiMAX                           |  |
| 使用回線   |                                    |  |

ハニーポットを振り分ける.また WiMAX ルー タの IP アドレスに向けて送られたパケットも 同様にハニーポットへ転送する.よってハニー ポットが観測する IP アドレスはダークネット上 の 32 地点と WiMAXIP アドレスの合計 33 箇 所である.

### **4** 観測結果と考察

本節では 3 章にて述べたシステムを用いて観 測した結果を示し,考察する.

#### **4.1** アクセス傾向

ハニーポットがホストとして働いている 21, 22, 80, 445, 3306番ポート宛のパケット,ハニー ポットが稼働していない 3389 番ポート宛のパ ケットの 1 日当たりのアクセス数の遷移を表し たグラフを図3に示す. パケット観測ホストが 停止していた期間 (8月14日~17日) はデータ が存在していない. 図3より, 異なるポート番 号においてアクセス数の相関は見られない. こ のことより,攻撃ツールは複数のポート宛に同 時攻撃は行わず,特定のポートに向けての攻撃 を行っていると考えられる.今回の実験期間で は,ハニーポットの設置がダークネットに影響 を及ぼしている例は観測できなかった.

#### **4.2 Kojoney** で得られた情報

Koioney へのアクセスのうち、ログイン成功 後,コマンドを実行した形跡が 3 例観測された.

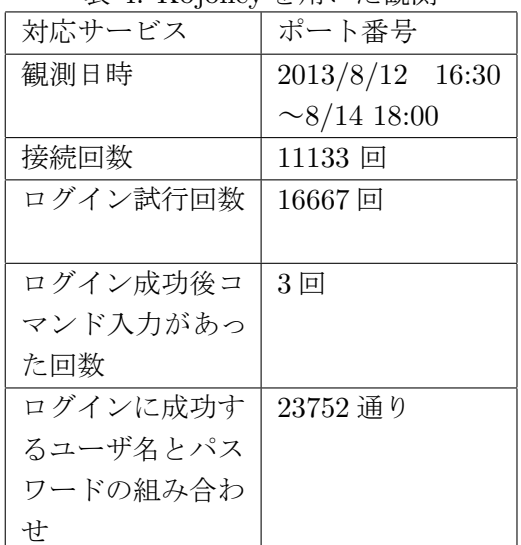

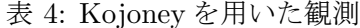

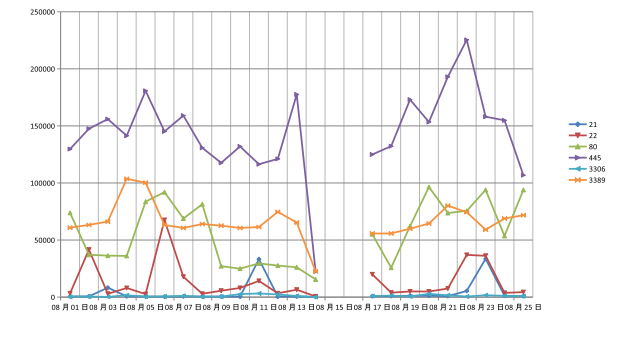

図 3: 各種ポートに対するアクセス回数

本節ではスクリプトを用いた攻撃について述べ る.コマンドを実行した 3 例のうち手動で攻撃 されたと考えられる 2 例については 4.3 節で述 べる. Kojoney へのアクセスにおいて、認証に 失敗した場合, Kojoney の標準設定では3回ま で認証を試みることが出来る.Kojoney に対す る 11133 回の接続において,ログイン認証が行 われた回数は 16667 回であり,平均して 1 回の 接続あたり 1.5 回のログイン認証が行われてい る.ログイン認証の際に行われる一般的な攻撃 の流れを図4に示す. 認証に失敗した場合, 接 続を切断して別のユーザ名とパスワードを用い てログインを試みている. 失敗した場合, 1回 の接続が行われている時間は大多数は10秒以内 であり,自動化して攻撃をしていると考えられ る.成功した場合,接続を断ち再び別のユーザ

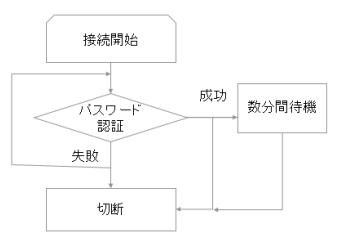

図 4: 一般的な攻撃の流れ

名で接続を試みるものと,接続をしたまま数分 間何も実行しないものに分かれることがわかっ た.ログイン成功後,コマンドを入力されると いう事象は3例のみ観測された. そのうち1例 は1回目に入力されたユーザ名と、パスワード の組み合わせが同じであり, 2 回目の認証の時 だけ、パスワードを変化させてログインを試み ていた.その他大多数の攻撃が一度ログイン認 証に失敗し切断した場合は,すぐさま次の接続 を試みているが,この攻撃者は切断後次の攻撃 まで270 秒の間隔があった. この攻撃者がログ イン認証に成功した場合 "ls" のコマンドを入力 した後切断している. 接続からログイン認証を を試みて切断するまで 4 秒足らずであり,接続 の挙動が一定であることから自動化されたツー ルからの攻撃であると推測できる.同じ自動化 された攻撃でも挙動が異なり,いくつかの自動 化の手法があると考えられる. ここで "ls" 以外 のコマンドの入力がなかったのは,コマンドに 対する応答からハニーポットであると見破られ た事が原因,またはログイン後に "ls" のコマン ドを実行するだけのスクリプトであるいう原因 が考えられる.

#### **4.3 SSH** への攻撃例

手動と判断される攻撃について考察する. 大 多数を占める自動化された攻撃と異なる特徴は 以下の通りである.

- **•** SSH クライアント名
- *•* ログインに要する時間
- *•* 同時刻に他の IP への攻撃が見られない

観測期間中,手動と判断できる攻撃を 2 例検知 した. 表7と表8に接続の際入力されたコマン ドを入力順に示す.コマンド入力の際にコマン ドの入力誤りが観測出来たことから明らかに, 手動での攻撃であると判断できる.手動の攻撃 の際,入力されたユーザ名とパスワードは2例 とも、誤ったパスワードを入力することなく "username: alex password: alex" の組み合わ せでログインに成功していた. 2 度目の攻撃が 確認できた, その2日前に1度目の攻撃があり, その 2 日前のログデータにこのユーザ名とパス ワードの組み合わせを試みている自動化された 攻撃が観測された.その際に試みられたユーザ 名とパスワードの組み合わせを入力順に表 5 に 示す.

表5より、ログイン認証に使用したユーザ名 とパスワードの組み合わせを試みた順番はアル ファベット順である. ログインに成功した後で も,続けてコマンドの入力は行わず接続を絶っ て次のユーザ名とパスワードでログイン認証を 試みている. また、同時刻に複数の同じユーザ 名とパスワードを用いた組み合わせのログイン が行われている.観測期間中 "username: alex password: alex" の組み合わせで認証を行われ たのはこの攻撃の時だけであった.手動による ログインが 2 例とも 1 度目でログインに成功し ているのは事前に自動化されたパスワード解析 の結果パスワードを知り得ていたからだと推測 できる.ここから推測できる攻撃者の挙動は, 事前にブルートフォース攻撃でログイン可能な ユーザ名とパスワードの組を記録して,後日手 動で攻撃していると予想される.

ログイン後の攻撃者の挙動は, 1 回目の侵入 では実行プロセスを確認し,CPU の情報得よ うとしてその後、切断した. 接続から切断まで は 83 秒であった. 2 回目の侵入では、プロセス の確認後、各種ログファイルと履歴の削除、加 えて新たなログファイルの作成を行なった. そ の後パスワードファイルの閲覧を試みてその後 切断した.この接続の時間は 116 秒であった.

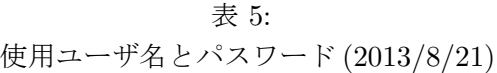

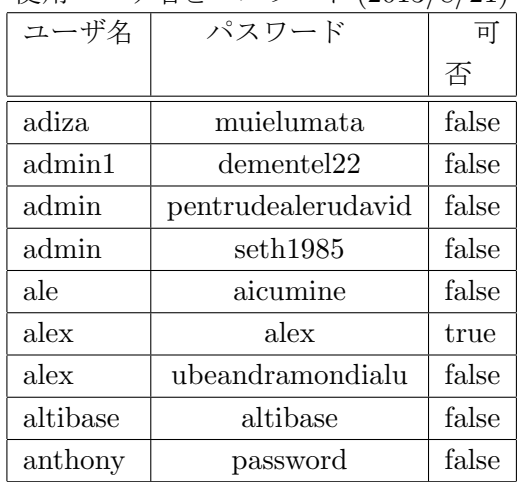

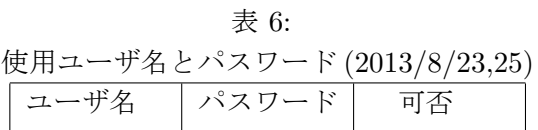

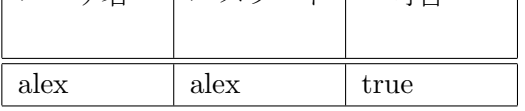

## **5** まとめ

鳴門教育大学が所持する/18 のダークネット に観測点を複数接置し,観測点に向けられた接 続をハニーポットに転送することで SSH への攻 撃傾向を観測した. ハニーポットとダークネット の観測データを照合する事により、ハニーポッ トへのアクセスの原因である. その結果,辞書 攻撃を行っている例を確認し,実際に侵入した 際の挙動を観測した. 辞書攻撃が行われた際, ロ グイン認証に成功した場合においても続けてロ グイン認証を試みており,ログインに成功する 組み合わせを増やした場合,ハニーポットだと 見破られる可能性がある.ログイン認証に成功 した場合の挙動で何もせず待機していることが ほとんどであった. 接続可能な時間を変化させ ることによりハニーポットへの攻撃手法,ダー クネットへのスキャンに影響を与える可能性が あり,今後はハニーポットの応答によって攻撃 手法に変化が見られるか観測を行う.

今回観測できたログイン後の挙動をさらに深

| 入力順            | 入力コマンド               |
|----------------|----------------------|
| 1              | W                    |
| $\overline{2}$ | id                   |
| 3              | uname -a             |
| 4              | sudi (入力ミス)          |
| 5              | id                   |
| 6              | cat /rp (入力ミス) bash  |
| 7              | $cat /proc/c$ puinfo |
| 8              | W                    |
| 9              | c (入力ミス)             |
| 10             | id                   |
| 11             | $cat /proc/c$ puinfo |
| 12             | 切断                   |

表 7: 1 度目の接続で入力されたコマンド

く知るためにはハニーポットであると見破られ ないことが重要である.Kojoney は SSH ログ イン後のシミュレート性能が不十分であるので 攻撃者にハニーポットであると見破られる可能 性が高い.コマンド応答の改良を行い,さらに 詳しいログイン後の挙動を観測する必要がある. しかし,エミュレーションには限界があり低対 話型ハニーポットでは得られる情報に限界があ る.DNAT を用いたこの観測システムでは出口 監視 IPS の台数も減らすことができ,高対話型 ハニーポットを運用するコストを減らすことが 可能である.今後は現在のシステムに加えて高 対話型ハニーポットを併設し観測を行う.

## 参考文献

- [1] The Honeynet Project http://www.honeynet.org/ .
- [2] 井 上 大 介, "ダ ー ク ネット 観 測 の 技 術動向と観測事例,"情報セキュリ ティ技 術 動 向 調 査 (2008 年 下 期), http://www.ipa.go.jp/security/ fy20/reports/tech1-tg/2\_07.html .
- [3] 曽根直人, 正力達也, 鳥居明久, 村尾岳人, 森 井昌克, "可視化によるダークネットの不正

表 8: 2 度目の接続で入力されたコマンド

| 入力順            | 入力コマンド                  |
|----------------|-------------------------|
| 1              | id                      |
| $\overline{2}$ | W                       |
| 3              | unset; rm -rf (ログの削除)   |
| $\overline{4}$ | W                       |
| 5              | ls -a                   |
| 6              | u(入力ミス) cat /etc/passwd |
| 7              | passwd root             |
| 8              | id                      |
| 9              | c uname -a              |
| 10             | $su -$                  |
| 11             | id                      |
| 12             | passwd root             |
| 13             | cat /pr cp              |
| 14             | cat / etc/issue         |
| 15             | cat / etc/passwd        |
| 16             | ls -a                   |
| 17             | $_{\rm{bash}}$          |
| 18             | 切断                      |

パケット解析 - ハニーポットとの併用による 相関分析 ,"信学技報 , *ICSS2011-46*, pp.43- 48, Mar. 2012.

- [4] 宇都宮理人, 土田耕平, 曽根直人, 森井昌克, "ダークネット観測に対してハニーポットが 与える影響," *SCIS2013*,2013.
- [5] "Kojoney A honeypot for the SSH Service, "available at http://kojoney.sourceforge.net/ .
- [6] "dionaea catches bugs, " available at http://dionaea.carnivore.it/ .
- [7] " "Nepenthes Pharm,, "available at http: //www.honeynet.org/node/501/ .
- [8] "MySQL " http://dev.mysql.com/
- [9] UQ コミュニケーションズ, "UQ WiMAX, " http://www.uqwimax.jp/ .